Organiza:

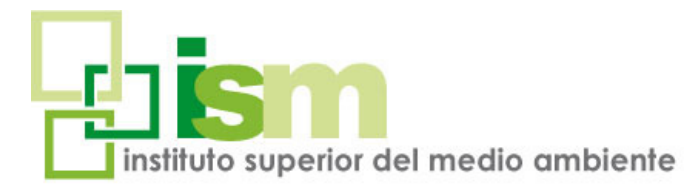

## INTRODUCCIÓN AL MANEJO Y ANÁLISIS DE CURSO ON LINE

### DATOS AMBIENTALES EN R

Este curso está dirigido a profesionales o futuros profesionales de la investigación científica, docentes, analistas de datos ambientales, y a todos aquellos que quieran iniciarse o mejorar su manejo del software estadístico R

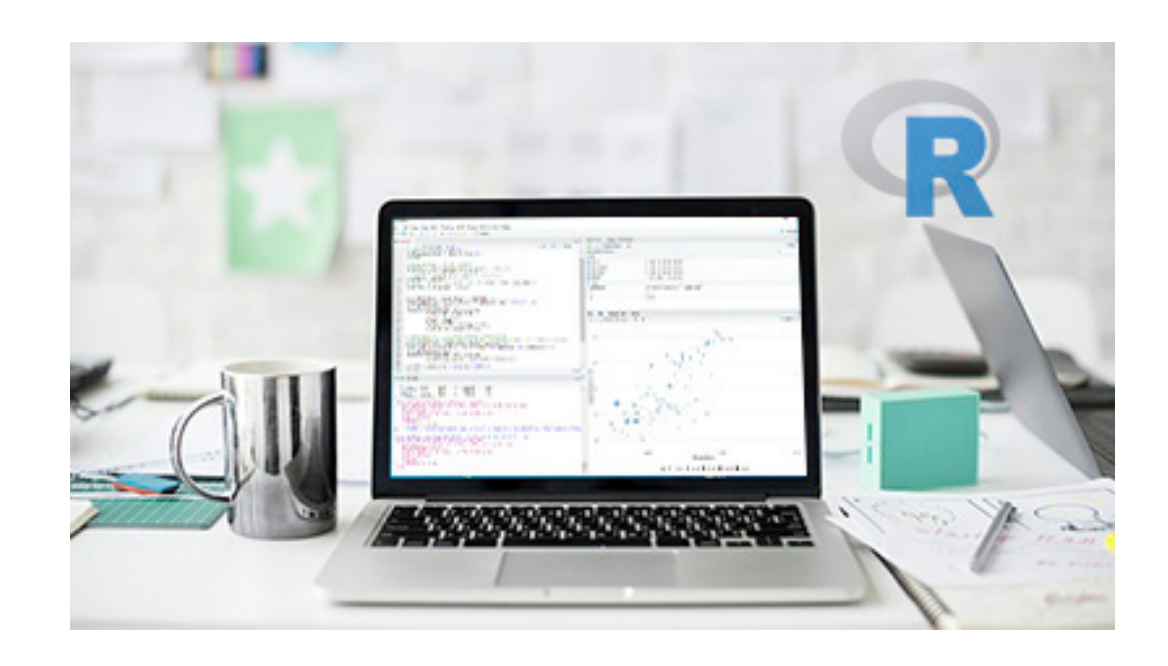

## On Line 60 horas

**INSCRIPCIÓN:** *www.ismedioambiente.com*

> **LUGAR DE CELEBRACIÓN:** Campus Virtual ISM

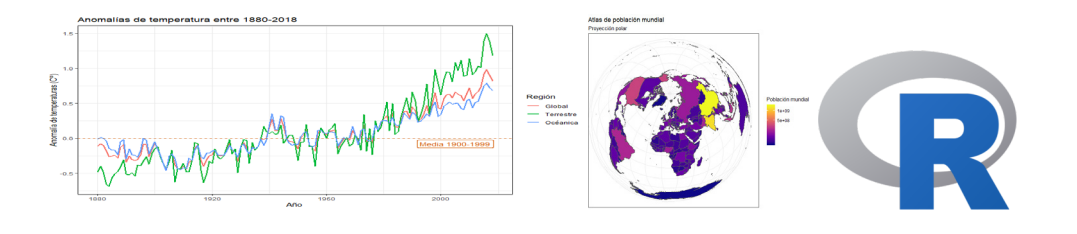

# CURSO ON LINE

INTRODUCCIÓN AL MANEJO Y ANÁLISIS DE DATOS AMBIENTALES EN R

 R es el software libre más utilizado en el campo científico, ya que permite realizar análisis estadísticos, proporcionando un amplio abanico de herramientas (modelos lineales y no lineales, tests, análisis de series temporales, algoritmos etc.), una representación gráfica de alta calidad y permite realizar cálculos numéricos y elaboración de mapas con la información seleccionada.

R es además un lenguaje de programación Open Source, lo que permite que los usuarios lo desarrollen definiendo sus propias funciones.

El curso tiene una duración equivalente a **60 horas lectivas** 

**Lugar de Impartición:** Campus Virtual ISM. (Campus Virtual disponible las 24 horas del día).

## DESCRIPCIÓN **OBJETIVOS DEL PROGRAMA**

El objetivo del curso es proporcionar a los alumnos los conocimientos necesarios, tanto teóricos como prácticos para:

- Conocer las herramientas R y RStudio y desenvolverse con soltura en el manejo de carpetas, extensiones y lectura de tipos de archivos.
- Ser capaces de acceder, transformar y reestructurar los datos.
- Desarrollar capacidades de visualización gráfica de los datos ambientales (gráficos estadísticos, cartografía y otros datos).
- Aproximarse al análisis estadístico de los datos con R para resolver problemas y preguntas relativas al medio ambiente.
- Aprender a comunicar la información producida con nuestro código y datos.

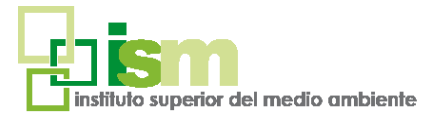

**1**

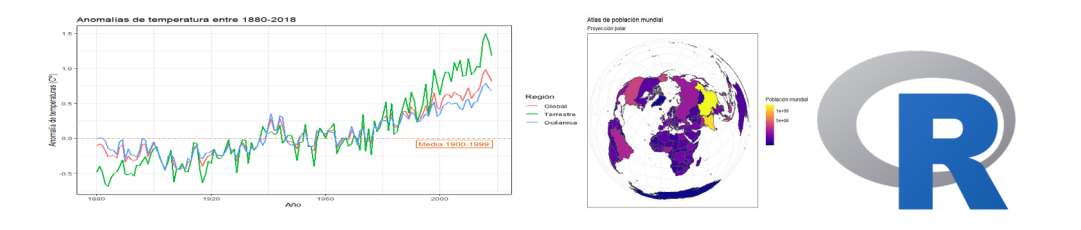

### INTRODUCCIÓN AL MANEJO Y ANÁLISIS DE DATOS AMBIENTALES EN R URSO ON LINE

## ROFESORAD

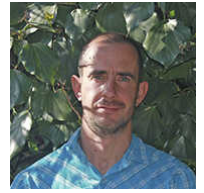

#### **Alejandro González Fernández de Castro**

Biólogo especializado en análisis de datos aplicado a gestión ambiental, biología de la conservación, invasiones biológicas y cambio climático. Cuenta con un doctorado por la UAM, Máster en geomática y Sistemas de Información Geográfica por la UPV, y un postgrado en Bioinformática y Análisis genético por la UPO.

Ha trabajado en el Real Jardín Botánico (CSIC) y en la Universidad Autónoma de Madrid como investigador, así como en varias agencias de cooperación como asesor científico en cambio climático y biodiversidad. También ha participado como profesor en varios cursos de análisis de datos con R en instituciones públicas y universidades.

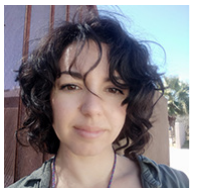

#### **Julia Chacón Labella**

Bióloga, doctora por la Universidad Rey Juan Carlos y especialista en investigación en comunidades e interacciones biológicas, tema en el que realizó su tesis doctoral.

Ha sido investigadora postdoctoral en el Insitituto Nacional de Investigaciones Agrarias con un contrato Juan de la Cierva y actualmente vive en Tucson, donde es profesora en el Departamento de Ecología Biología Evolutiva de la Universidad de Arizona. En esta etapa laboral, Julia se encuentra investigando cuestiones relacionadas con la macroecología en reservas naturales de Perú.

## METODOLOGÍA

La metodología de este curso se basa en la formación a distancia utilizando una herramienta telemática **a través de Internet,** como es la **plataforma tecnológica y de formación online Moodle**. Se trata de una plataforma de aprendizaje que permite al alumno/a acceder a los contenidos del curso y realizar prácticas y consultas al equipo docente, así como disponer de los recursos y la ayuda que necesite en cualquier momento.

La plataforma está **disponible 24 horas al día** y a través de la misma el alumno/a podrá solicitar ayuda del profesorado en todo momento. El curso se lleva a cabo por tanto, a través de los distintos espacios que están disponibles en la plataforma y en los que el alumno/a puede **consultar material formativo on-line**, **descargar información, realizar ejercicios prácticos y realizar tests de comprobación de conocimientos adquiridos. La evaluación de sus conocimientos es continua.**

A medida que el alumno/a avanza, los profesores facilitarán de forma progresiva la información básica para la realización de un caso práctico final. La participación del alumno/a en la redacción guiada de dicho estudio le permitirá abordar las dificultades a las que podría estar expuesto en el desempeño de su labor profesional y enfrentarse a la resolución de los problemas que se encontraría en el desarrollo de un caso real.

En cada unidad didáctica existe un método de evaluación concreto que permite al **equipo docente llevar un seguimiento del aprendizaje del alumno.** Estos elementos de evaluación (test, cuestionarios o ejercicios) se activan de manera calendarizada, y deben ser respondidos antes de que se cumpla la fecha límite de entrega establecida.

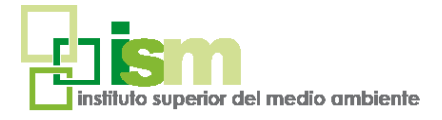

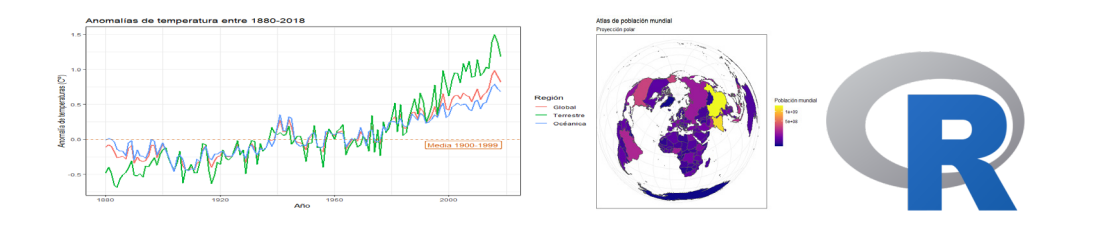

### CURSO ON LINE

INTRODUCCIÓN AL MANEJO Y ANÁLISIS DE DATOS AMBIENTALES EN R

# **PROGRAMA**

#### **INTRODUCCIÓN A R**

- Instalación de R y Rstudio
- Introducción a R
- Introducción al uso de RStudio
- R sin código: Rcommander
- Recursos y comunidades de ayuda

#### **MANEJO DE DIRECTORIOS Y ARCHIVOS**

- Manejo de directorios
- Importancia de los datos

#### **TIPOS DE DATOS**

- Vectores y listas
- Matrices de datos
- Marcos de datos (dataframes)

#### **MANEJO Y PREPARACIÓN DE DATOS**

- Funciones para unir datos
- Exploración de los datos
- Segmentación y selección de datos
- Cambios en las estructuras y formatos de los datos
- Programación moderna en R: Tidyverse

#### **INTRODUCCIÓN A LA VISUALIZACIÓN DE DATOS EN R**

- Introducción
- Primeros gráficos en R
- Visualización estadística
- Combinación y exportación.
- Introducción al paquete lattice
- Introducción a la cartografía y GIS en R
- Caso guiado sobre residuos

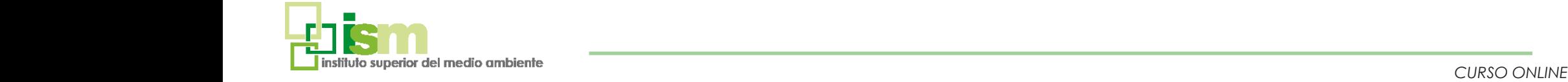

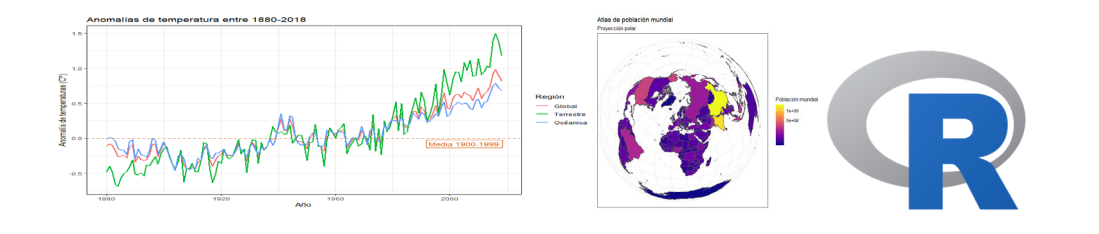

### CURSO ON LINE

INTRODUCCIÓN AL MANEJO Y ANÁLISIS DE DATOS AMBIENTALES EN R

#### **VISUALIZACIÓN AVANZADA CON GGPLOT2**

- **Presentación**
- Visualización de datos estadísticos
- Personalización y calidad de gráficos
- Animaciones y otros recursos

#### **AUTOMATIZACIÓN DE TAREAS Y PROGRAMACIÓN EFICIENTE CON R**

- Introducción a la programación
- Operaciones automáticas
- Programación condicional
- Creación de funciones propias
- Alternativas a la programación
- Caso guiado calidad de ríos

#### **PUBLICACIÓN CON R**

- Introducción a Rmarkdown
- Inserción de figuras, enlaces.
- Publicación de tablas de calidad

#### **INTRODUCCIÓN A LA ESTADÍSTICA**

- Presentación
- Análisis de distribuciones
- Comparación de muestras
- Relación de variables cuantitativas
- Modelos estadísticos y predicciones
- Estadística no paramétrica
- Estadística multivariante
- Caso guiado sobre el Mar Menor

#### **EJERCICIO FINAL: PREDICCIÓN DE UNA INVASIÓN BIOLÓGICA**

• Predicción de una invasión biológica

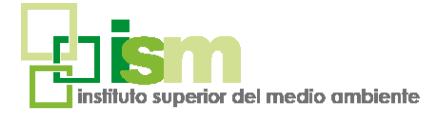

**4**

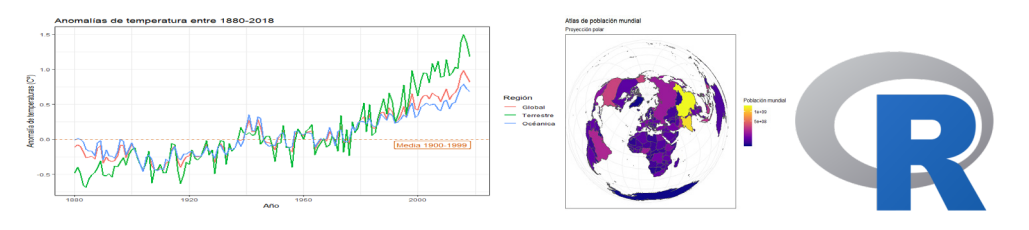

acceder a la web;

https://www.ismedioambiente.com/formaliza-matricula/

En esa web deberán seleccionar el curso y completar y validar el formulario de inscripción.

Los alumnos interesados en formalizar la matrícula del curso deberán<br>
architectrical architectrical formalizar com/formaliza-matricula/<br>
En essa verbi deberán seleccionar el curso y completar y validar el formula<br>
de inscr Una vez evaluada por nuestra parte la inscripción, enviaremos un correo electrónico de admisión en el curso en el que se detallan los siguientes pasos para formalizar definitivamente la inscripción en el mismo mediante el pago de la matrícula.

Los datos de este formulario son necesarios e imprescindibles pues se emplearán para el perfil del alumno en el campus virtual, el certificado de aprovechamiento y el envío del mismo por correo postal a la finalización del curso.

El coste de la matrícula es de **275€.**

- Consulta nuestros [descuentos d](https://www.ismedioambiente.com/descuentos/)isponibles.

- Curso [subvencionable por la Fundación Estatal para la Formación en el](https://www.ismedioambiente.com/formaliza-matricula/?curso=600)  [Empleo](https://www.ismedioambiente.com/formaliza-matricula/?curso=600) 

\* Si deseas que nos encarguemos del Trámite de la Bonificación, indícanoslo por favor, en el momento de realizar la inscripción. Este trámite es imprescindible que se realice antes del inicio del curso.

#### Incluye:

- Manual de formación (documentación básica y ejercicios prácticos).
- Diploma acreditativo de realización del curso (para alumnos que cumplan los requisitos de evaluación).

Si se produjera alguna cancelación antes de los 7 días previos a la fecha de inicio del Curso, el Instituto Superior del Medio Ambiente se reserva el derecho de retener el 20% del importe de matrícula en concepto de gastos de gestión. Transcurrido ese periodo de 7 días naturales, cualquier cancelación supondrá la retención del 100% del importe de la matrícula.

## URSO ON LINE

### INTRODUCCIÓN AL MANEJO Y ANÁLISIS DE DATOS AMBIENTALES EN R

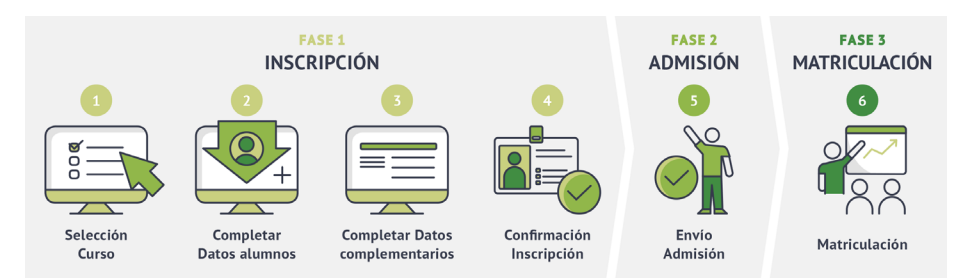

Para más información no dudes en ponerte en contacto con nosotros, estaremos encantados de atenderte.

#### **INSTITUTO SUPERIOR DEL MEDIO AMBIENTE**

T(+34) 91 444 36 43 info@ismedioambiente.com www.ismedioambiente.com

*Tu Escuela de Medio Ambiente*

### **FORMACIÓN TÉCNICA ESPECIALIZADA EN MEDIO AMBIENTE**

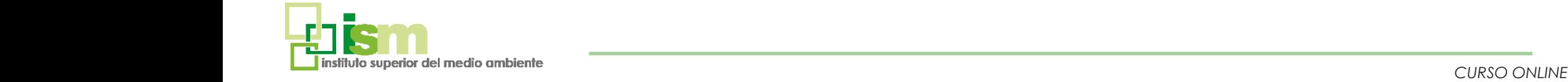

**5**